## Таблица I

## Соотнесение текста параграфов<br>книги «Мир Огненный» (III часть) с хронологией дневниковых записей Е.И. Рерих

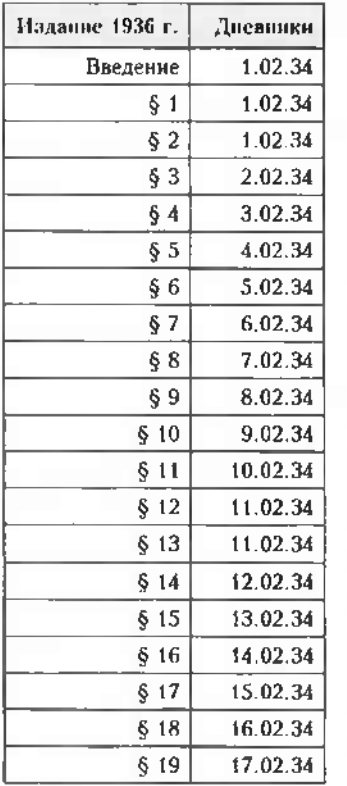

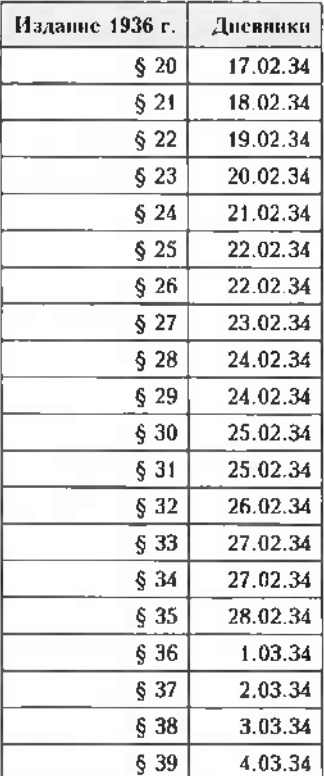

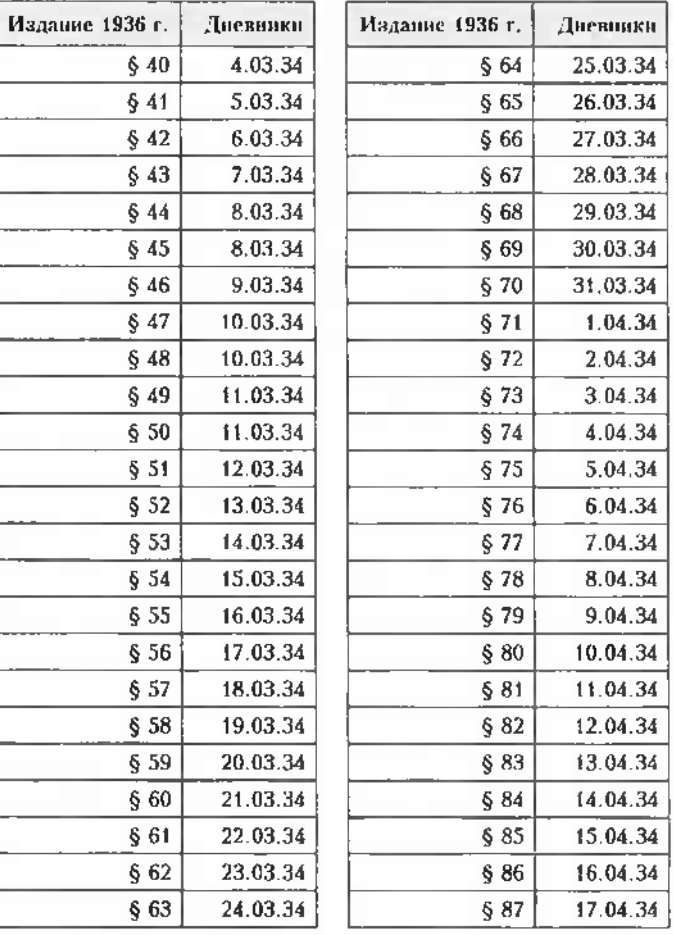

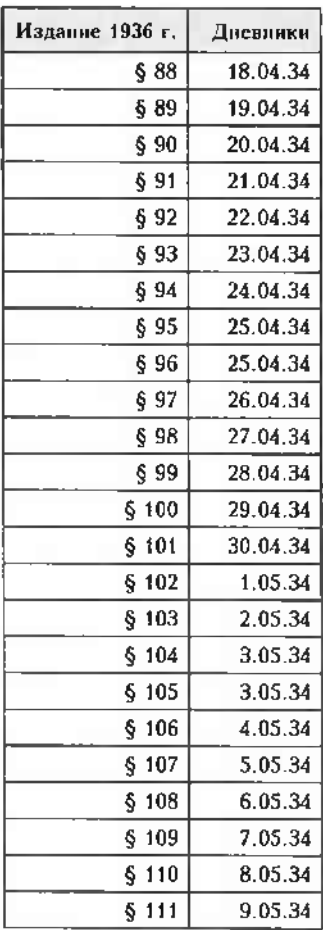

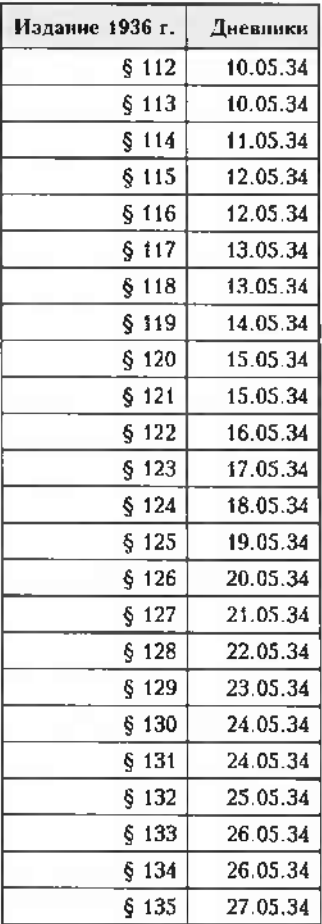

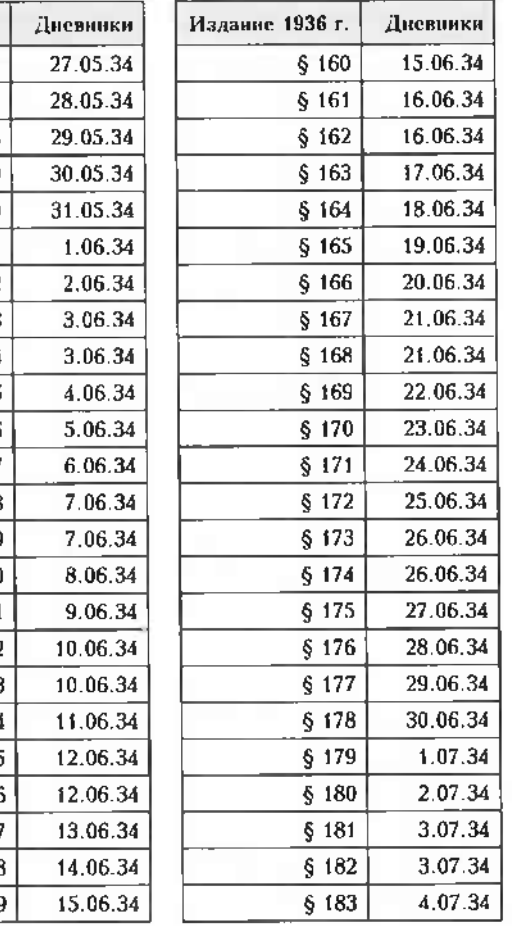

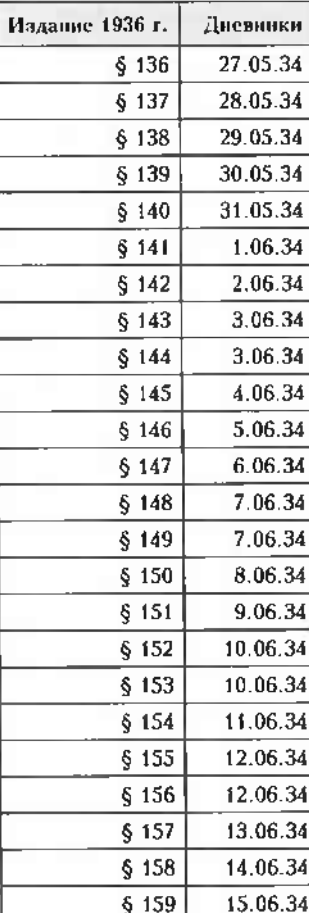

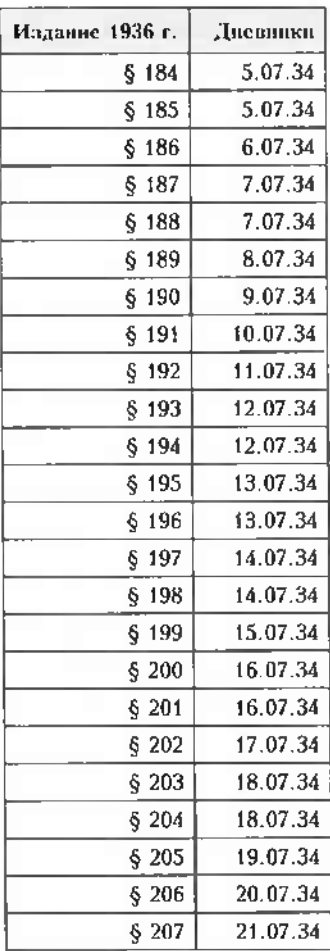

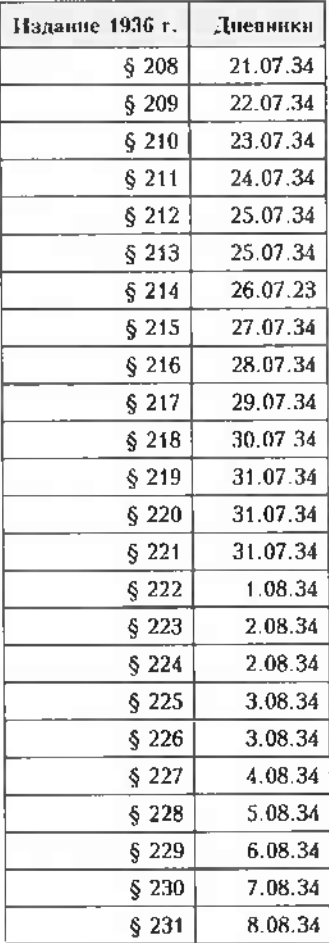

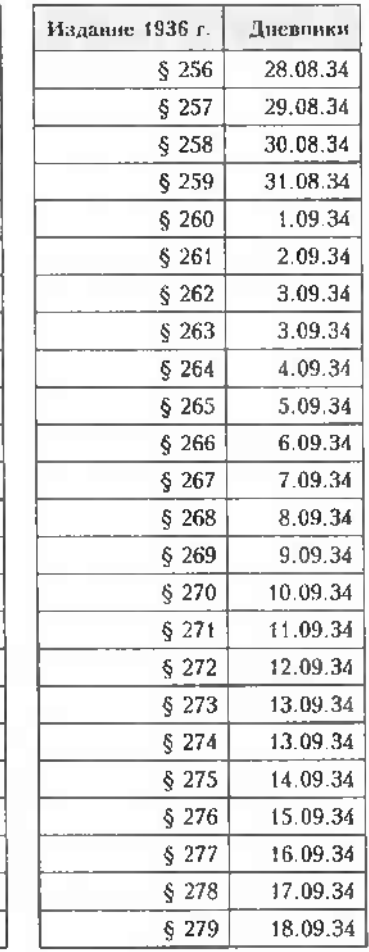

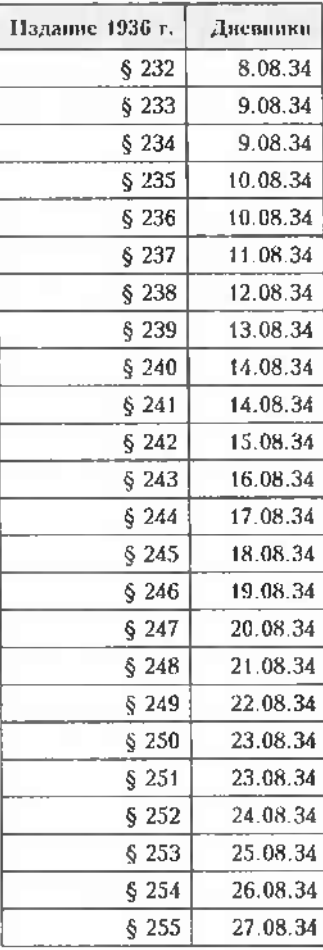

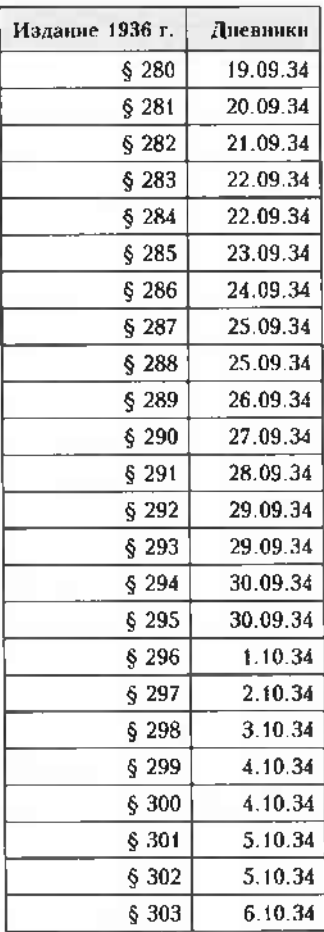

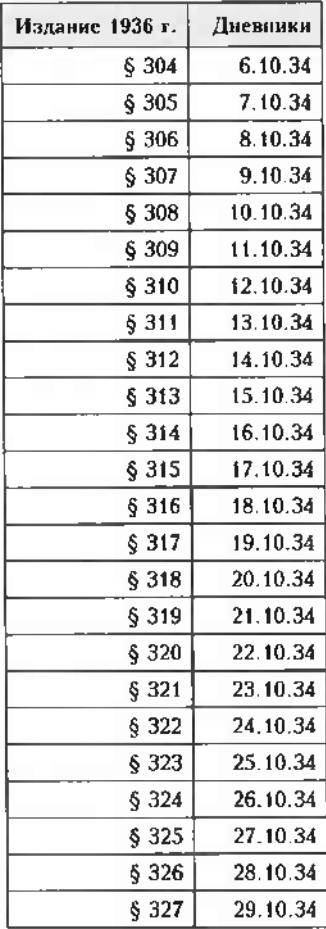

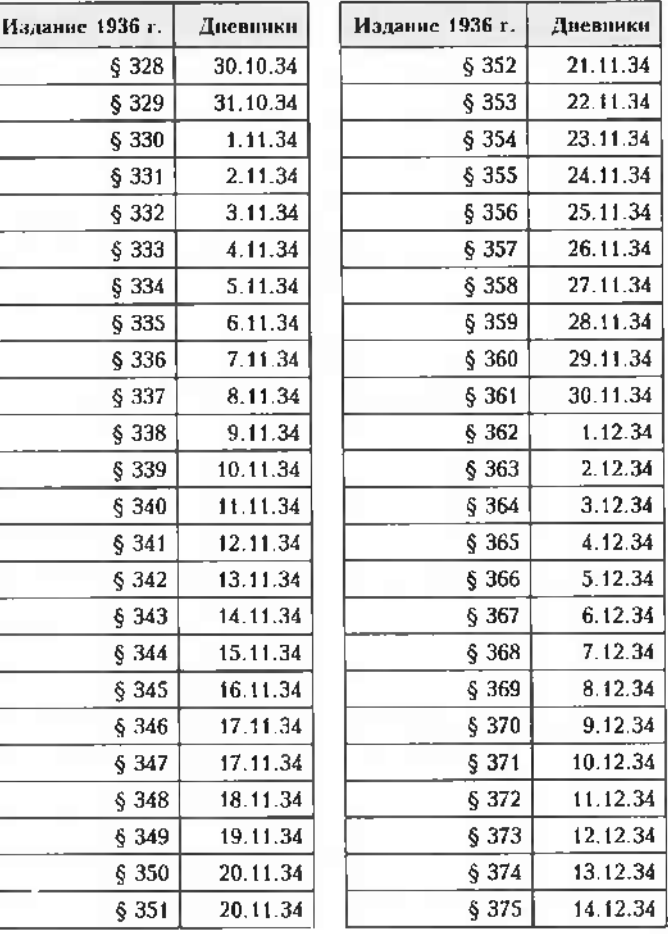

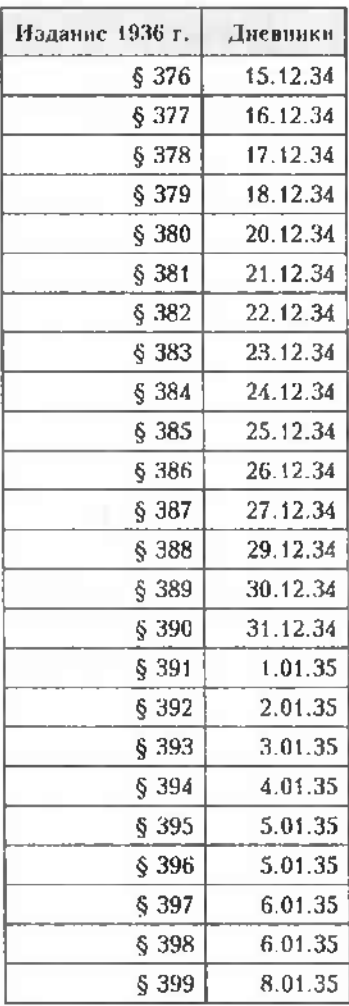

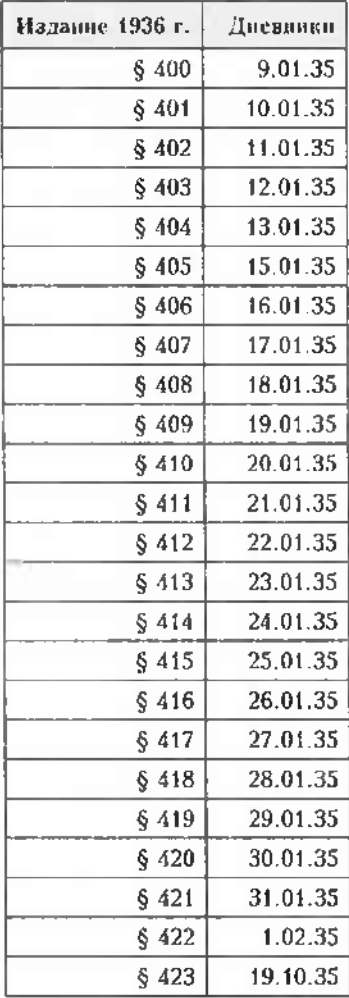

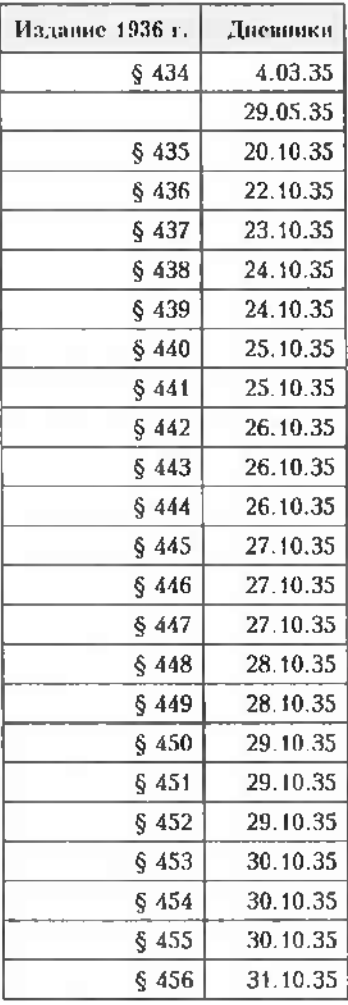

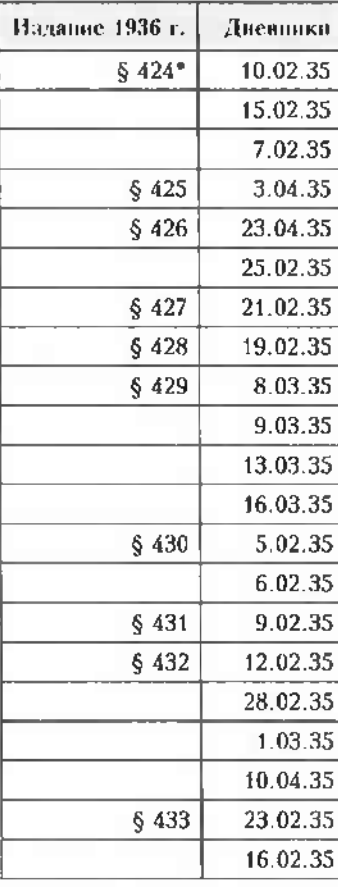

\* Запись текста нараграфов<br>с 424 во 434 в одной из тетрадей отсутствует.

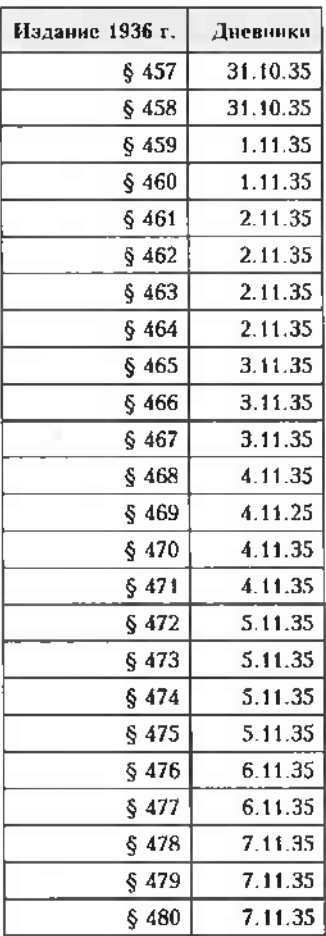

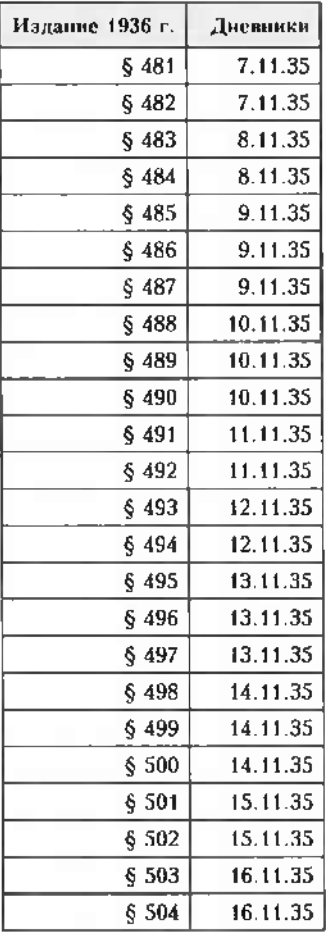

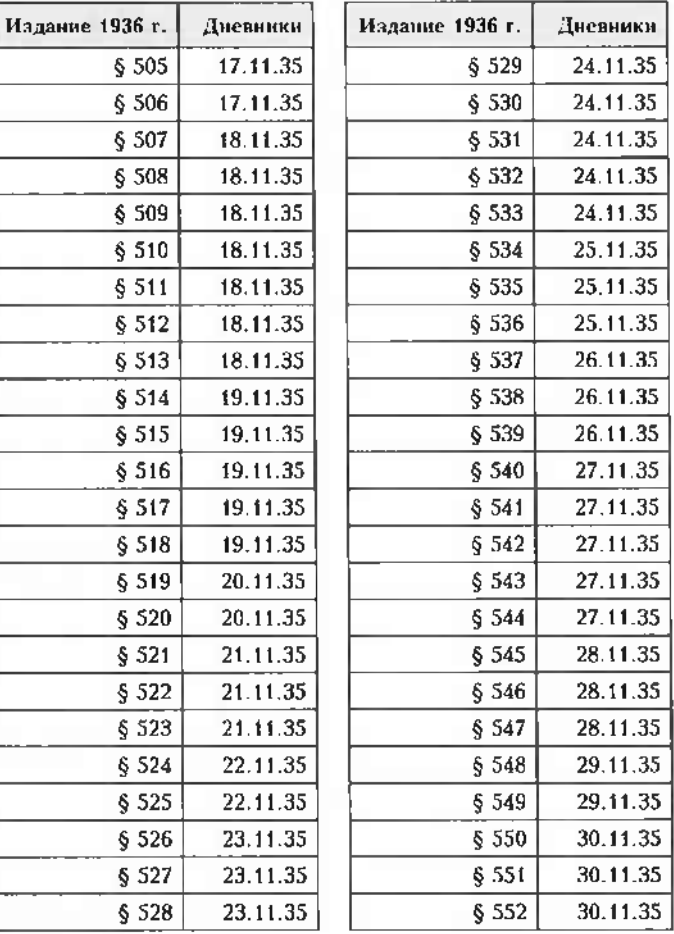

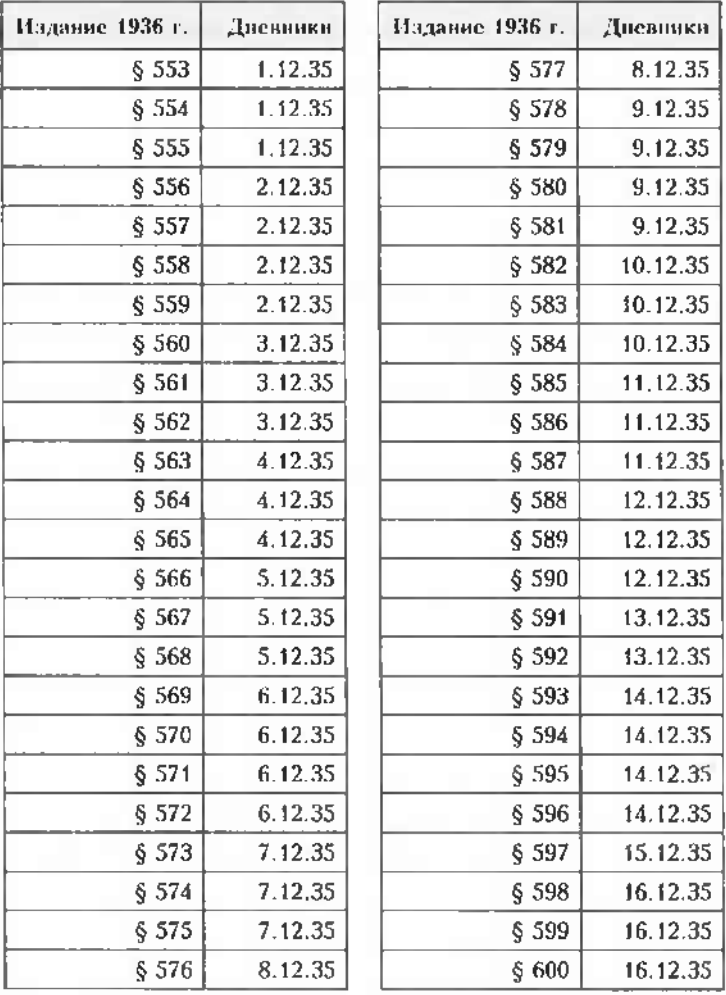

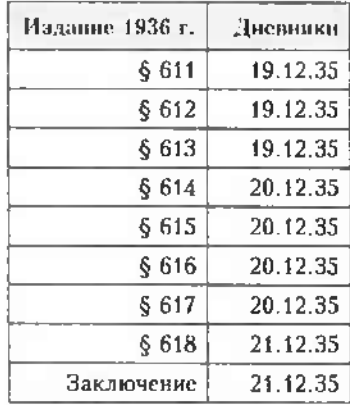

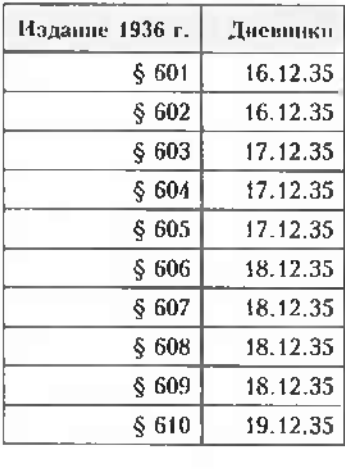

## Таблица II

## Сведения о времени записи текста и издании книг Живой Этики на русском языке

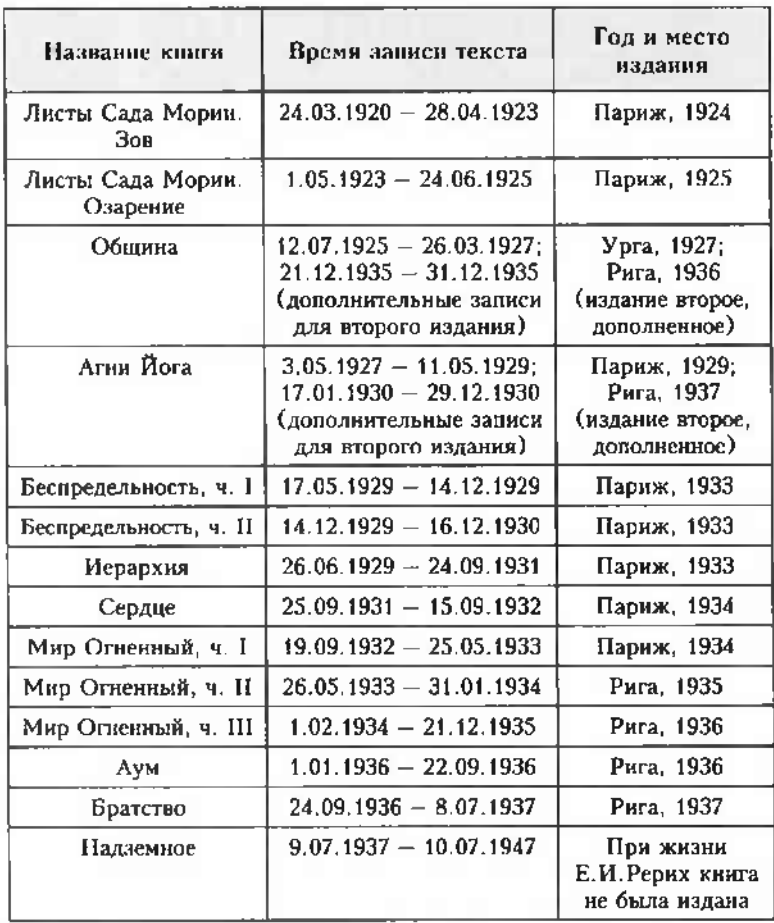